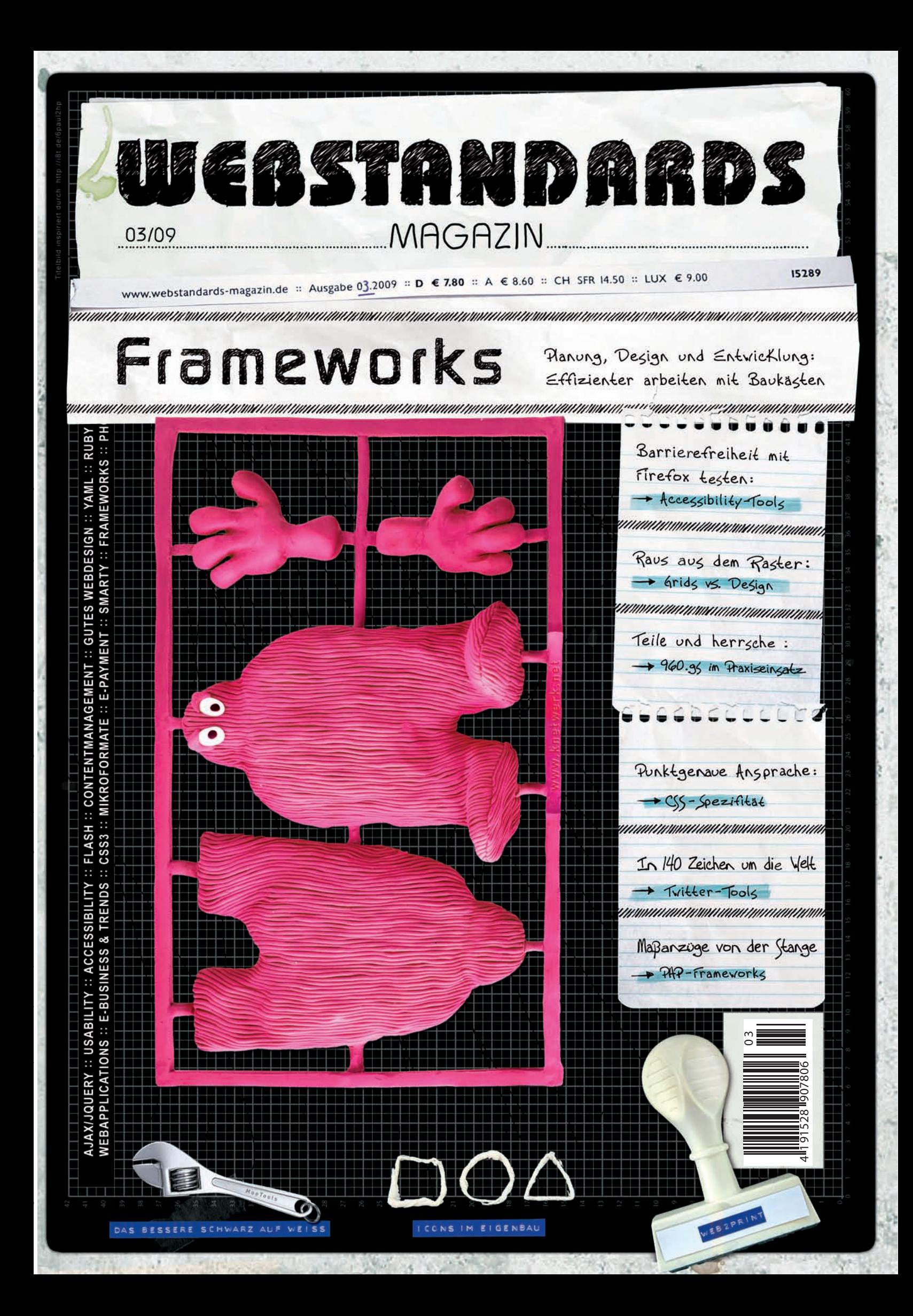

### Wireframes & Prototyping im Interfacedesign

# *Wenn's mal wieder schnell gehen soll*

Wo früher ein Blatt Papier und ein Bleistift für die Konzeption einer Webseite ausgereicht haben, kommen nun Methoden aus der Softwareentwicklung hinzu. Wireframes sind genau das richtige Mittel, um einem komplexen Interfacedesign frühzeitig Herr zu werden.

Wireframes sind Bestandteil der Konzeptionsphase. Es handelt sich hierbei um grobe grafische Entwürfe bzw. konzeptuelle Prototypen eines auf Inhalte und Struktur reduzierten User–Interfaces. Sie beschreiben, was wann wie und wo auf der Webseite passiert und wie man Elemente am geschicktesten anordnet, um die Ziele zu erreichen, die der Webseitenbetreiber anstrebt. Man läuft also nicht Gefahr, sich in kleinen Details zu verlieren. Hier gehts ums Eingemachte: Struktur, Content und Workflow, sozusagen um den Rohbau (Storyboard) des Userinterfaces, das man vor dem eigentlichen finalen Design anfertigt.

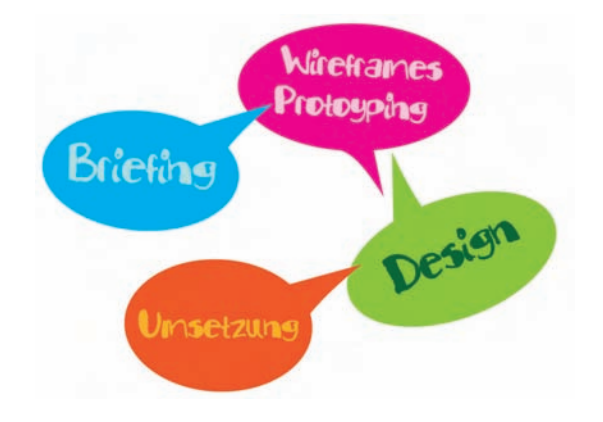

Grober Ablauf eines Interfacedesign-Prozesses

#### **Wireframes werden hauptsächlich genutzt, um...**

- *•* die Struktur eines Interfaces in einer frühen Projektphase schnell zu visualisieren.
- *•* alle Anforderungen anhand von durchgespielten Szenarien zu be- und überdenken.
- *•* Interaktionsstrukturen festzulegen.
- *•* zu überlegen, wie man für die gewünschte Zielgruppe ein möglichst einfach und sinnvoll zu bedienendes Interface schafft, das im besten Fall noch Spaß macht.

Man unterscheidet zwischen statischen Wireframes, die sich auf die pure schematische Darstellung von Inhalten und GUI- Elementen beschränken und dynamischen Wireframes, die bereits funktionierende Prototypen sind und eine interaktive Nutzung erlauben. Ich gehe hier auf die statische Version als ersten, meiner Meinung nach intuitiveren Schritt im Wireframing ein.

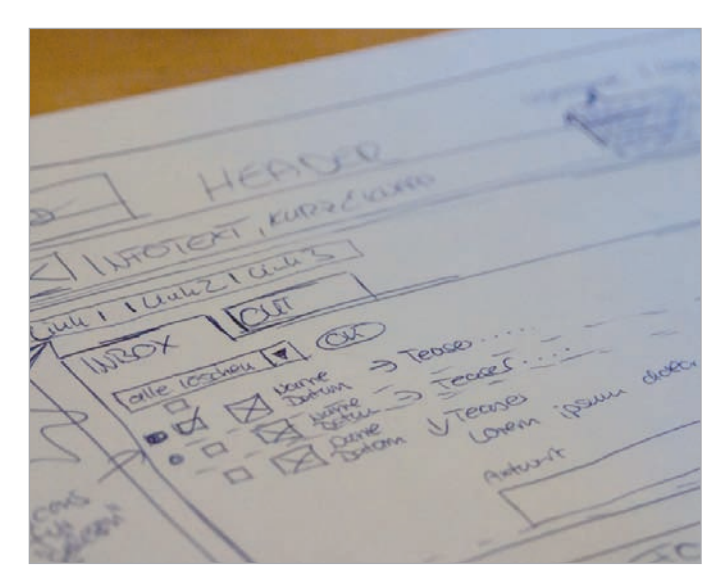

Wireframe, ganz klassisch auf Papier

#### **Aus Webdesign wird Interfacedesign**

Als das Web noch jung war und auf den meisten Webseiten keine Interaktion mit den Nutzern stattfand, brauchte man dieses Verfahren sicherlich noch nicht, obwohl es bestimmt von fast jedem schon einmal angewendet wurde: nämlich ganz simpel auf ein Blatt Papier gezeichnet. Heutzutage besteht das Web aus Anwendungen, Communities und Shops: Hier wollen riesige Informationsmengen verwaltet werden. Da macht es Sinn, Methoden aus der klassischen Softwareentwicklung in den Designprozess für Webseiten mit einzubeziehen. Wer einmal eine Anwendung gestaltet hat oder mit größeren darzustellenden Informationsmengen handeln musste, wird dies nur bejahen können.

Interfacedesign ist heutzutage ein sehr komplexes Aufgabengebiet. Es reicht oft nicht mehr aus, in Photoshop direkt an den Feinentwurf zu gehen, sondern es gilt, jede Menge Überlegungen im Vorfeld abzuklären: Wohin sollen die User gehen? Wie gestalte ich die Registrierungshürde möglichst einfach? Wo platziere ich strategisch geschickt die Schaltfläche für "weiter einkaufen" und vieles mehr. Man muss sichergehen, dass der Endnutzer mit der Seite zurechtkommt, sonst verliert man ihn! Ie früher man diese Anforderungen grob visuell vor sich hat, desto besser. Denn diese Zeit spart man bei der Feinjustierung des Designs ein. Ein grafischer Wireframe ist für die meisten Menschen einfach viel nachvollziehbarer als ein Pflichtenheft oder ein abstraktes Ablaufdiagramm.

# **The Design behind the Design – warum nicht gleich in Photoshop richtig gestalten?**

Webseiten sind heute mehr als schöne Headerbilder und farbige Buttons. Angenommen, Sie präsentieren Ihrem Kunden oder Team direkt ein fertiges Layout. Was passiert? Da Menschen visuelle Wesen sind, verstricken sie sich sofort in Details wie Hintergrundfarben oder Typografie. Funktionen und Inhalte werden plötzlich nebensächlich. Sie werden sich in folgendem Szenario wiederfinden: Man diskutiert – anstatt sich auf die Funktionalität und den Ablauf zu beschränken – die kleinen Details, die in dieser Projektphase eher zweitrangig sind. Auch beim Gestalten tappt man zu gerne in diese visuelle Falle und konzentriert sich nicht mehr auf das Wesentliche.

#### **Was gehört in einen Wireframe?**

- **•** Generelle Platzierung von Inhalten (Content, Header, Footer, Navigation, Key Visuals).
- **•** Welcher Content soll präsent platziert werden, welcher ist zweitrangig?
- **•** Wie platziere ich geschickt Elemente (Suchfelder, Formulare, Buttons)?
- **•** Einfache Notizen, die Informationen über die Funktionalität geben.

#### **FAST, INTUITIVE USER INTERFACE**

We know it: most people prefer to use pen and paper or a whiteboard to make software mockups because "it's the fastest way". Well, if you count the time it takes to transfer the mockup from paper to a digital image, we think Balsamiq Mockups is faster, not to mention much easier and, dare we say it, more fun! We optimized the user interface for speed: fewer buttons, more keyboard commands, full undo/redo, object snapping...you name it. SEVENTY-FIVE READY-TO-USE CONTROLS Balsamiq Mockups comes with a vast library of pre-built controls, so that you don't have to spend time building them. A browser window? Of course! A media-player component, an iPhone picker? Add away! Button<sup>1</sup> One | Tax | Three  $@@@@$  $\frac{m^2 m^2}{m^2}$ **Select** A Big Title  $\sqrt{11}$  $-718444$  $\circ$ **INSI**  $\Box$ of Not. O  $x \triangle r$ 

File Edit View  $870 - 5$ 

If you need a control that's not already included, you can bring it in as an image, download it from Mockups To Go (our community site), or ask us to add it, we add new control types all the time

Einige der Design Stencils der Software Balsamiq Mockups

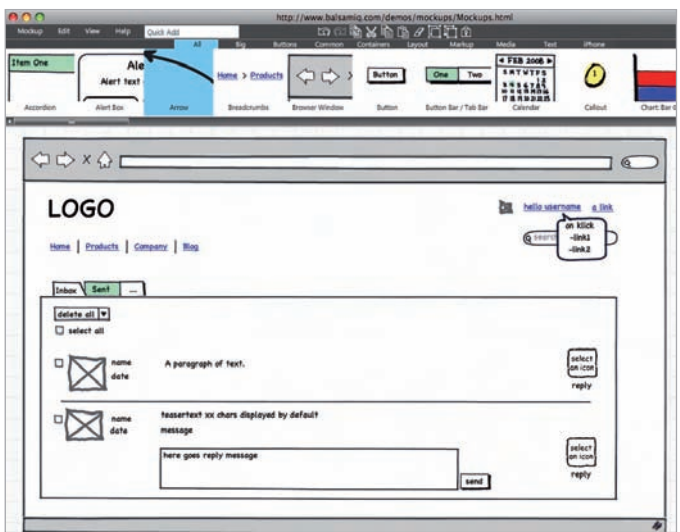

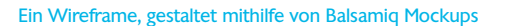

# **Wie viele Wireframes braucht man?**

Alle Seiten, die viel Interaktion beinhalten oder auf denen etwas Bestimmtes erreicht werden soll, sollten ausführlich geplant werden: Registrierungsprozesse, Landingpages, Warenkörbe, Error Pages etc. Wir können einen erheblichen Einfluss auf die Benutzerführung haben. Das sollten wir unseren Kunden zuliebe auch ausnutzen.

#### **Erstellung von Wireframes**

Als Erstes benötigen Sie natürlich grundlegende Informationen darüber, worin die Ziele der Webseite bestehen und was genau mit ihr erreicht werden soll. Kundengewinnung? Reine Präsentation? Communityaufbau? Es macht ebenfalls Sinn, jetzt schon an später zu denken: Ist es vorgesehen, das Angebot eventuell noch auszubauen? Es sollte auch geklärt sein, ob ein Content Management-System benötigt wird oder nicht. Des Weiteren benötigen Sie Informationen über die Endnutzer, d.h. über die Zielgruppe. Falls noch keine empirischen Daten über die Nutzer vorliegen, dann eben über die gewünschte Zielgruppe. Mithilfe dieser Angaben kann man fiktive Personas erstellen und Benutzerszenarien durchspielen. Auch über den Inhalt (was soll inhaltlich prominent platziert sein, was ist eher zweitrangig) sowie über die Navigationspunkte sollten Sie informiert sein. Vielleicht existiert schon eine grobe Sitemap, an der Sie sich orientieren können? Wichtig ist auch, ob es spezielle Anforderungen wie z. B. Barrierefreiheit gibt oder ob die Seite gar verschiedene Kulturkreise ansprechen soll (internationaler/nationaler Launch).

# **Ansätze und Tools**

Es gibt verschiedene Ansätze, um Wireframes zu gestalten: Diese reichen von einfachen Papierscribbles ohne jegliches Raster und Layout über solche, die schon sehr detailliert ein Raster und ein Grundlayout vorgeben und mit Gridsystemen wie z. B. 960gs arbeiten, bis hin zu voll funktionierenden Prototypen mit sämtlichen Interaktionsmöglichkeiten.

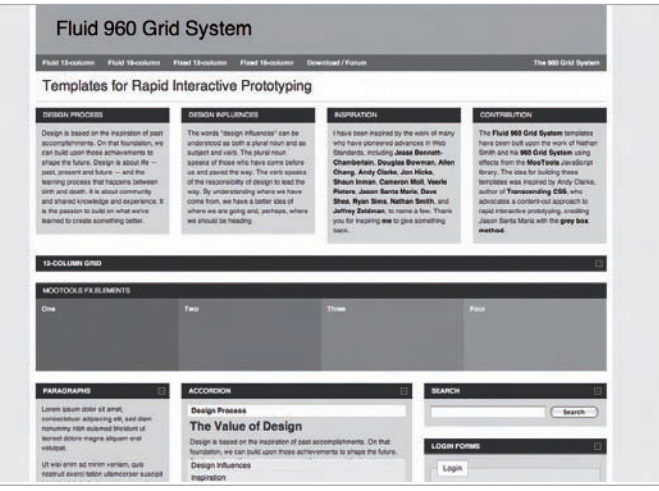

Rapid Interactive Prototyping mit dem Fluid 960 Grid System

Man kann auch simple Post-its als Elemente benutzen: Sie sind einfach auszutauschen, sehr intuitiv in der Handhabung und bieten sich für einen allerersten Wireframe im Kundengespräch oder in Besprechungen innerhalb des Teams regelrecht an.

*Tools zum Erstellen von Wireframes sind z. B.:*

- Analog mit Papier und Stift oder Post-its
- Powerpoint
- Microsoft Visio
- Axure (auch für interaktives Prototyping)
- Omni Graffle
- Pencil (Firefox-Erweiterung)
- Balsamic Mockups
- Wireframe Sketcher (Eclipse Plugin)
- HTML-Prototyping (z. B. mit Rapid Interactive Prototyping)
- Flair Builder

# **Prototyping und User Testing Light**

Für richtige Usabilitytests sind Wireframes nur bedingt geeignet. Es fehlen wichtige visuelle Informationen wie Farbe, typografische Elemente und Key Visuals. Doch sie sind ein wichtiges und äußerst hilfreiches Tool, um alle Informationen und GUI-Elemente einer

# Webdesign

Seite zu sammeln sowie Abläufe und Logik anhand von verschiedenen Nutzerszenarien durchzuspielen. Mithilfe dieser Szenarien kann man leicht einen möglichen Workflow simulieren. Man versetzt sich in die Lage von Nutzern, die unterschiedliche Ziele auf der Seite verfolgen und geht Abläufe durch. Dies hilft dabei, mögliche Probleme zu erkennen und entsprechend früh in der Projektphase notwendige Änderungen zu integrieren sowie die Qualität des Projektes zu verbessern.

#### **Sollte man Wireframes dem Kunden zeigen?**

Wireframes können entweder nur intern erstellt werden, um eine gute Kommunikation zwischen Entwicklern und Designern zu gewährleisten oder für die Kundenpräsentation verwendet werden. Man kann den Kunden somit sehr gut in den Designprozess integrieren. Aber Vorsicht: Viele Kunden erschrecken mitunter, wenn sie ein paar graue Kästen sehen, die ihre spätere Webseite darstellen sollen. Deshalb ist es empfehlenswert, das Ganze eindeutig als schematische Darstellung (Scribble) zu kennzeichnen und eventuell auch nur für eine sehr frühe Projekt-/Konzeptionsphase zu verwenden. Danach sollte mit Wireframes jedoch intern auf alle Fälle weiter gearbeitet werden.

Kunden mit den ersten Scribbles in den Prozess einzubeziehen, kann nicht falsch sein. Einige Kunden, die sich teilweise nur sehr zaghaft äußern, was sie mit ihrer Webseite eigentlich für Ziele verfolgen, werden spätestens an dieser Stelle gezwungen, sich intensiver mit den notwendigen Fragestellungen auseinanderzusetzen und das ist für das ganze Team sehr wichtig: Denn nur so kann die Webseite entsprechend gestaltet und damit auch erfolgreich werden.

*Autor >> Links >> Bild- und Quellennachweis*

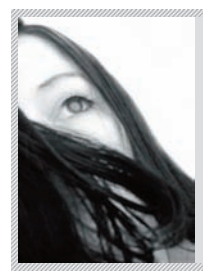

# *Stefanie Kegel*

lebt und arbeitet als freiberufliche Designerin für visuelle Kommunikation in Mannheim mit dem Schwerpunkt auf Interface Design. 2007 hat sie ihr Studium an der FH Darmstadt abgeschlossen und findet es sehr spannend, mit einem Medium zu arbeiten, das man aktiv mitgestalten kann.

*Link-Code CE410C Twitter-Hashtag #wsm0309-40 Twitter-Account guerillagirl\_*

# Gebrauchstauglich?

O Hier zuerst öffnen O

U Hier zuerst offnen O

Wir wissen, wo oben und unten ist.

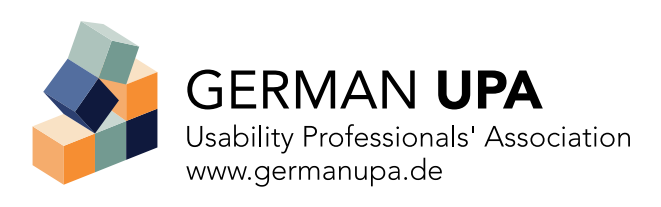

Der Berufsverband der deutschen Usability Professionals.